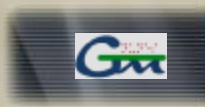

#### **Instituto Politécnico do Porto**

Instituto Superior de Engenharia Departamento de Engenharia Electrotécnica

*Engenharia Electrotécnica - Electrónica & Computadores*

#### **SISTEMA DE GESTÃO E EXECUÇÃO DE MISSÕES PARA VEÍCULOS AUTÓNOMOS**

**Orientadores:** Eng. Alfredo Martins Eng. José Miguel Almeida

José Eduardo Barbosa Leite Nunes

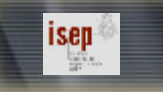

 $($ 

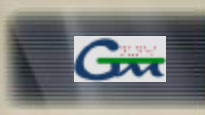

# *Objectivos*

- Ø **Sistema de gestão e execução de missões para veículos autónomos**
- Ø **Implementação em qualquer veículo autónomo**
- Ø **Validado nos veículos Runner e SpeedRunner do LSA-ISEP**

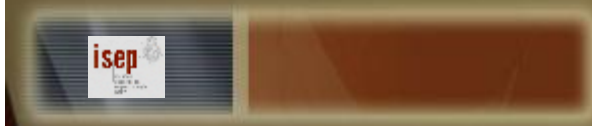

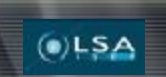

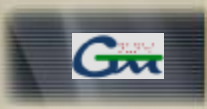

# *Gestor Missões*

Ø **Estrutura flexível e dinâmica**

Ø **Diversidade de parâmetros de controlo e situações**

Ø **Recursivo**

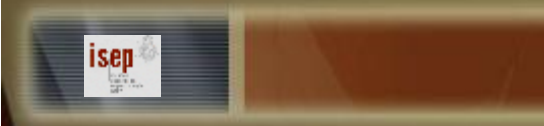

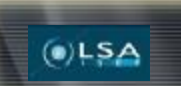

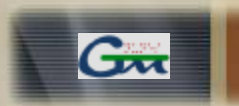

# *Arquitectura do Sistema de Gestão Missões*

Ø **Missão**

Ø **Manobras**

Ø **Acções**

Ø **Transições**

Ø **Sub-Manobras**

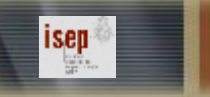

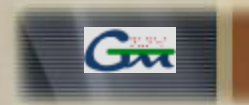

#### *Grafo direccional de um conjunto de manobras*

 $(0)$ LSA

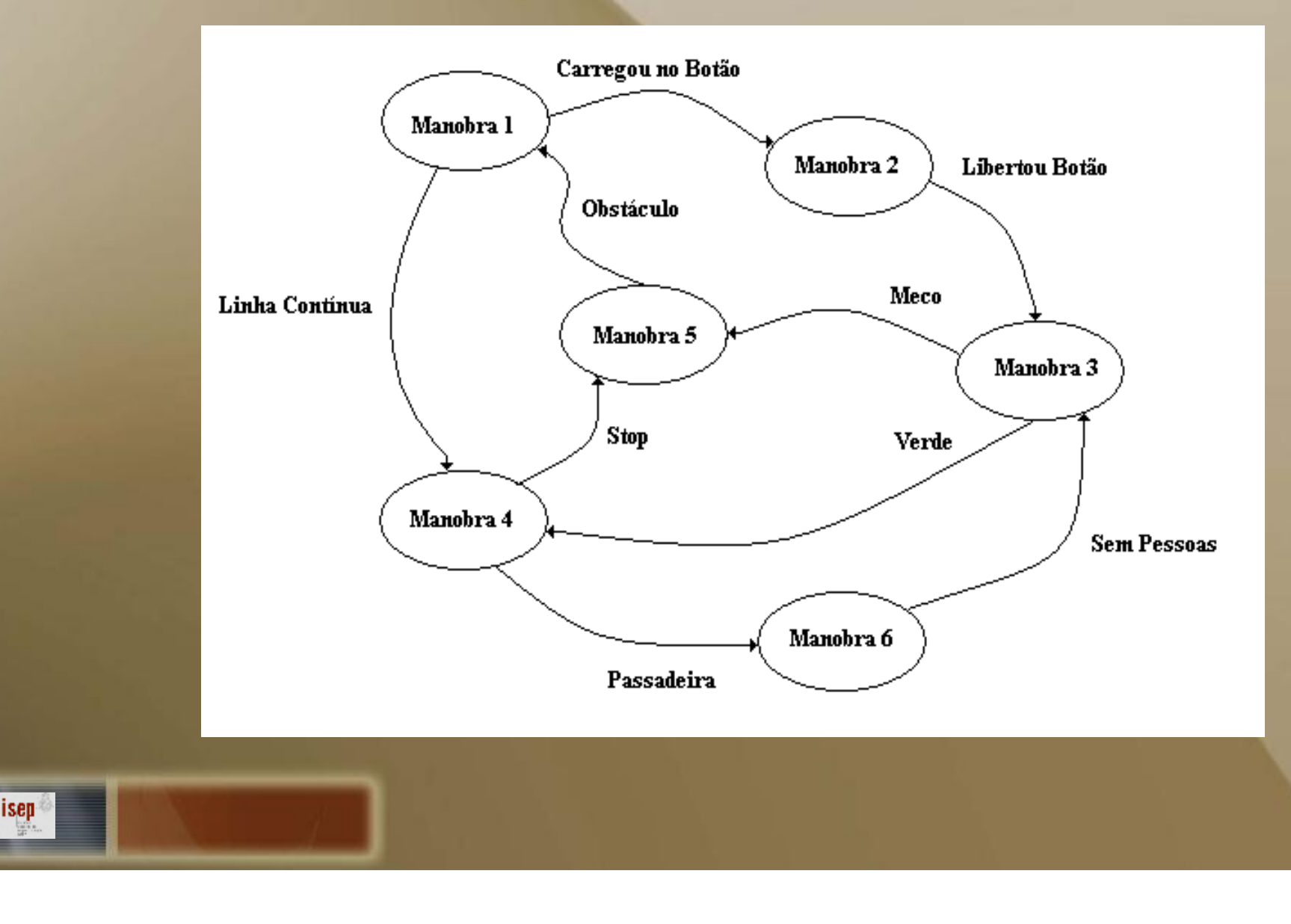

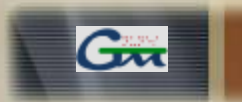

## *Grafo direccional de um conjunto de manobras com sub-manobras*

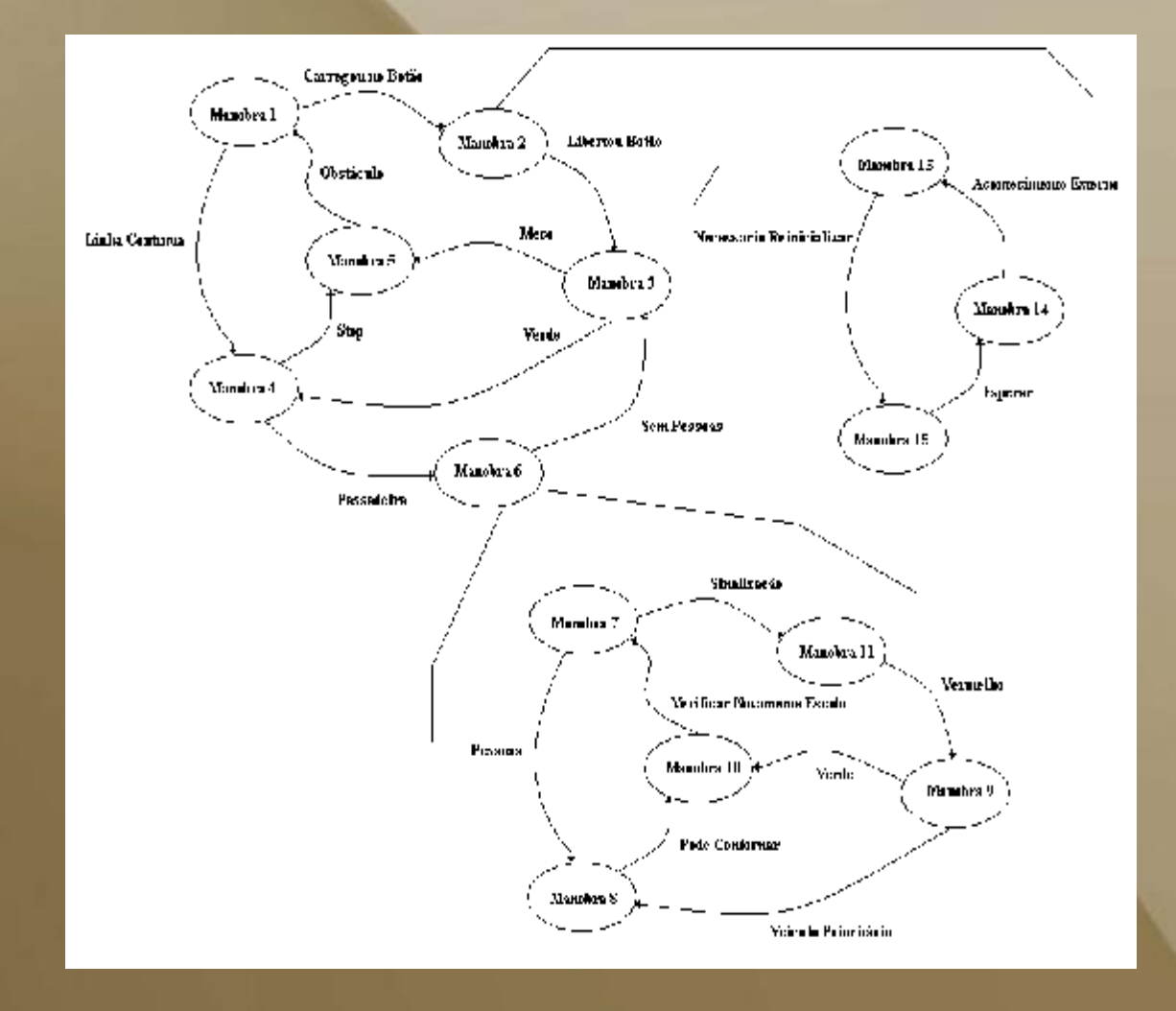

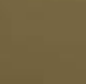

isep

 $(0)$ LSA

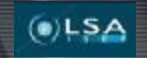

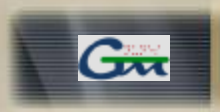

## *Concepção Gestor de Missões*

Ø **"Planeador" irá introduzir a missão a realizar num ficheiro**

Ø **Não existir necessidade de alterar ou compilar código**

Ø **Identificar as acções e transições**

Ø **Criados registos das funções de controlo do veículo**

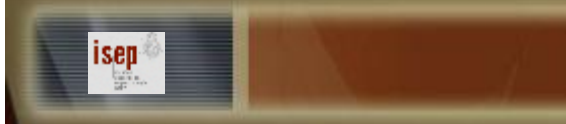

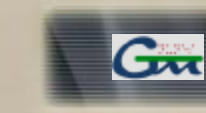

## *Registo Acções*

 $()LSA$ 

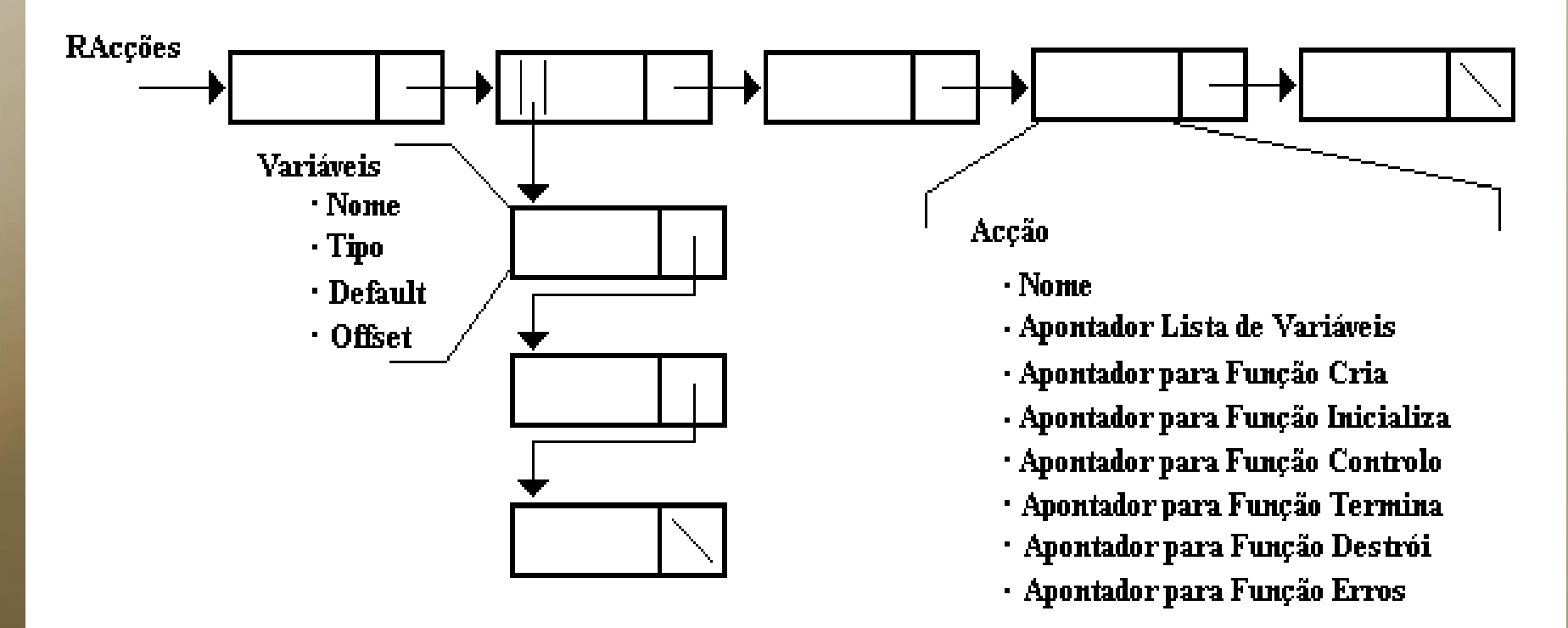

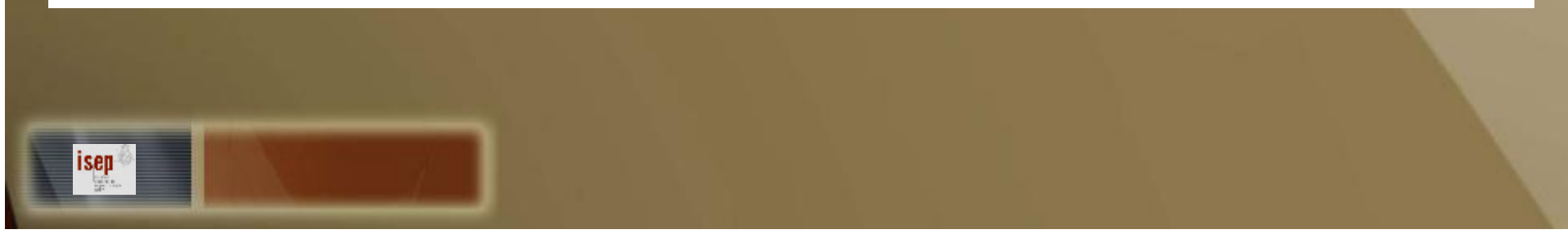

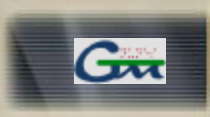

# *Registo Transições*

 $(0)$ LSA

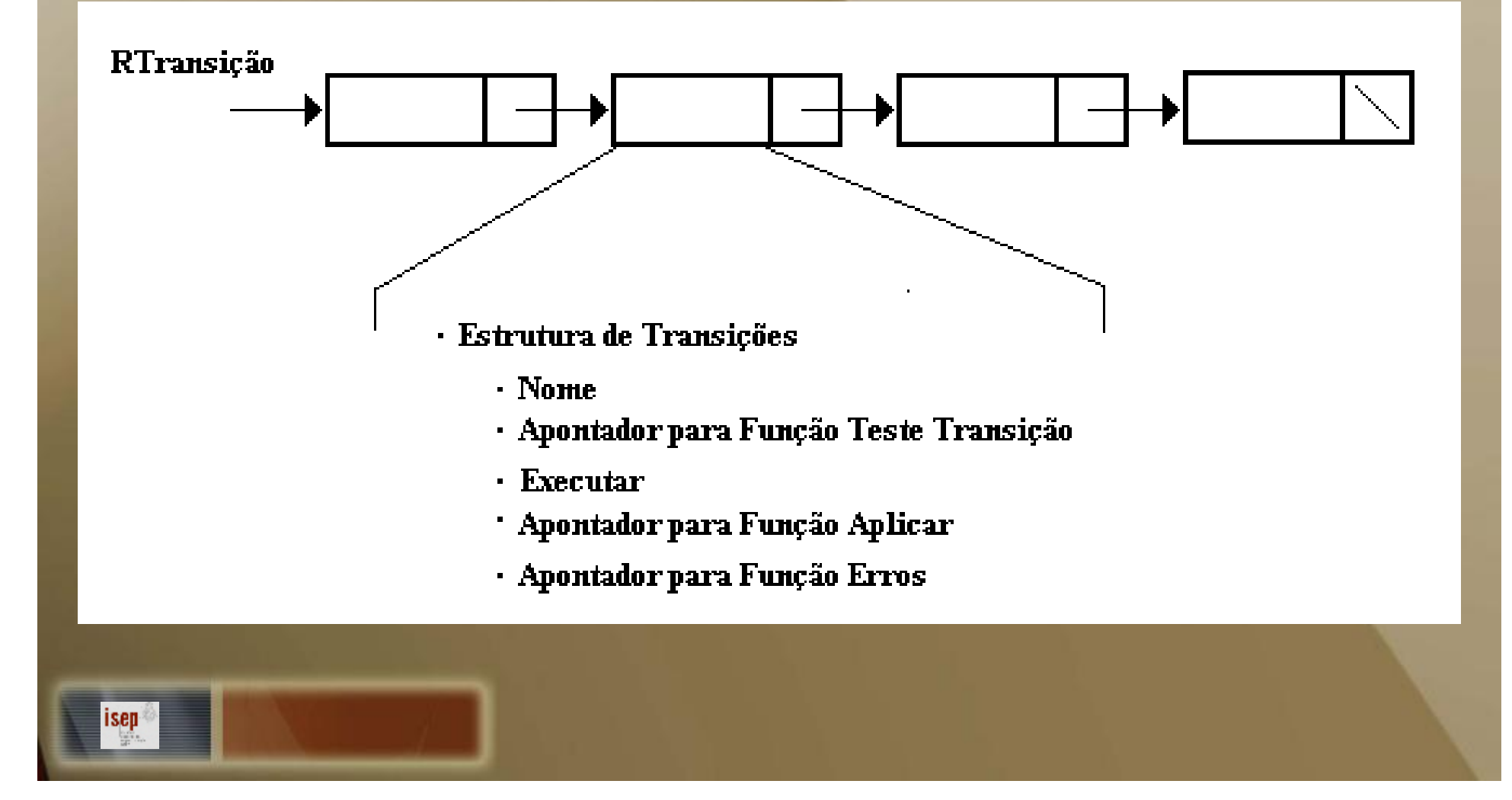

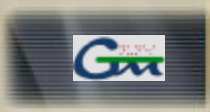

#### *Executor Gestor de Missões*

- Ø **Estruturas e listas e apontadores**
	- Ø **Parâmetros serão lidos segundo algumas normas a partir do ficheiro de missões**
	- Ø **Algum do seu preenchimento copiado a partir dos registos**
	- Ø **Ligação de todas as estruturas automaticamente**

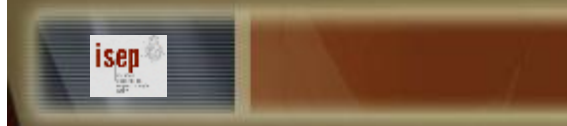

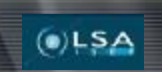

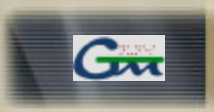

## *Estrutura Missão*

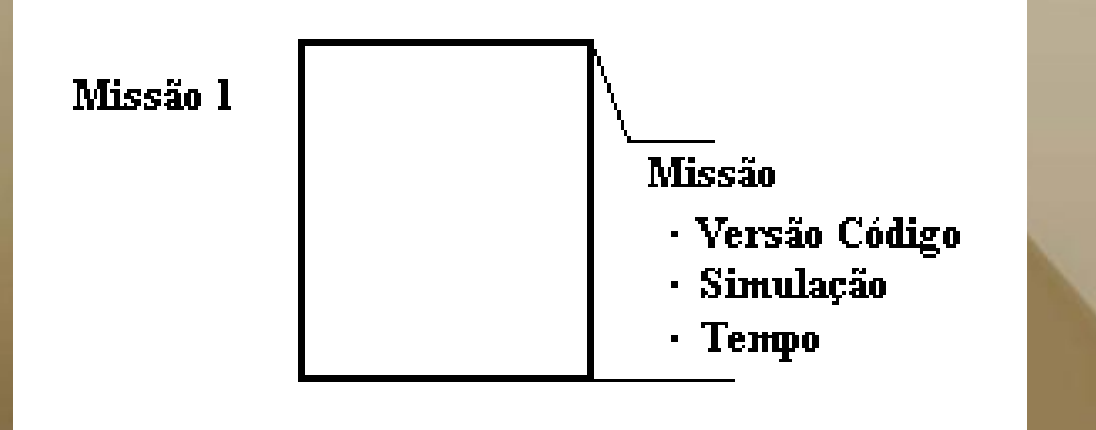

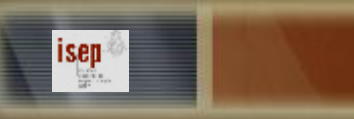

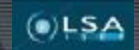

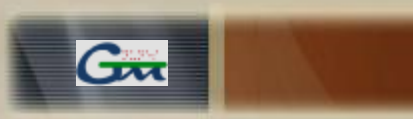

#### *Estrutura Manobra*

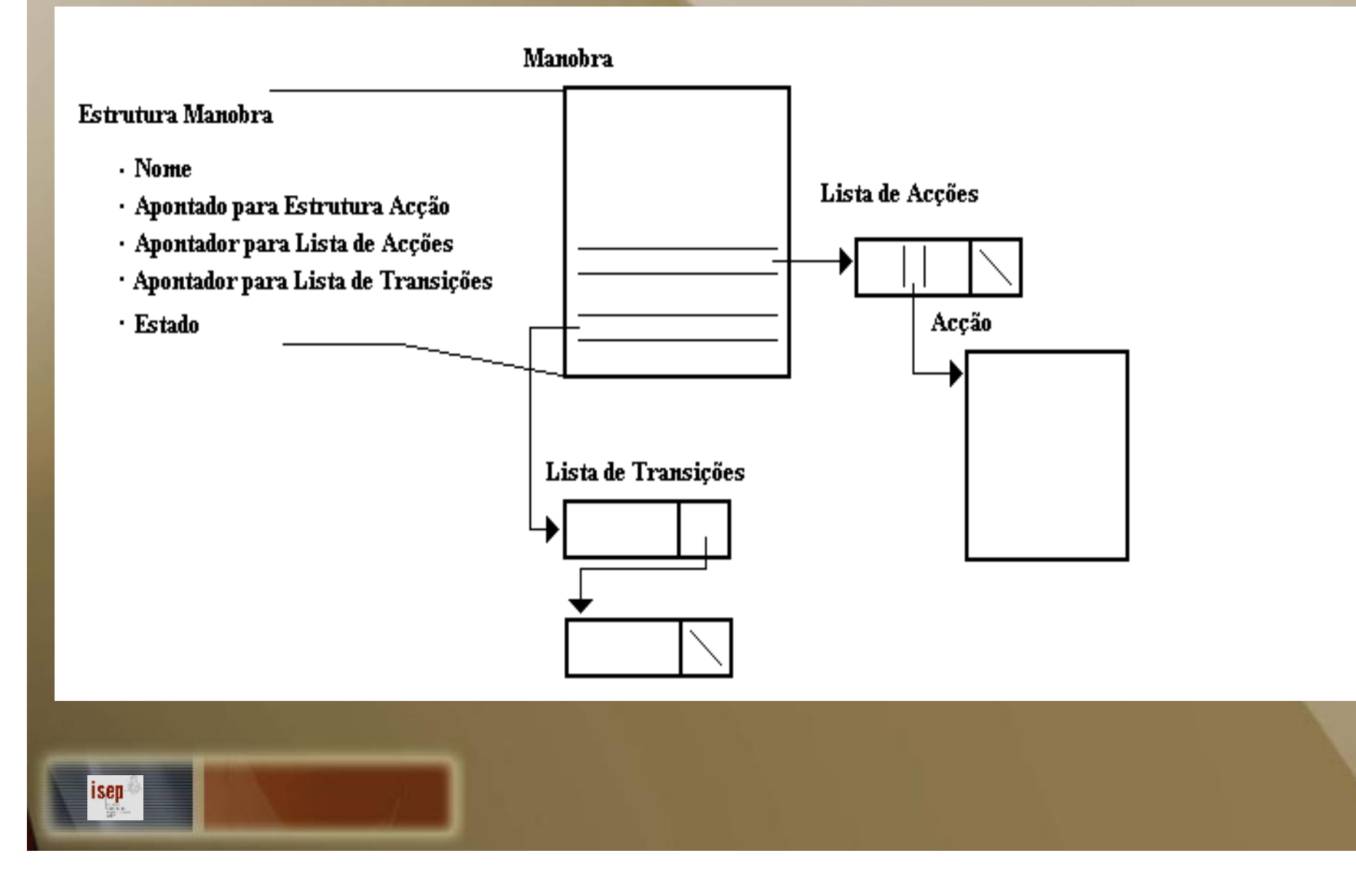

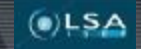

isep

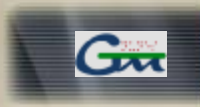

## *Lista de Transições*

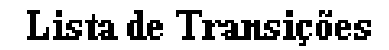

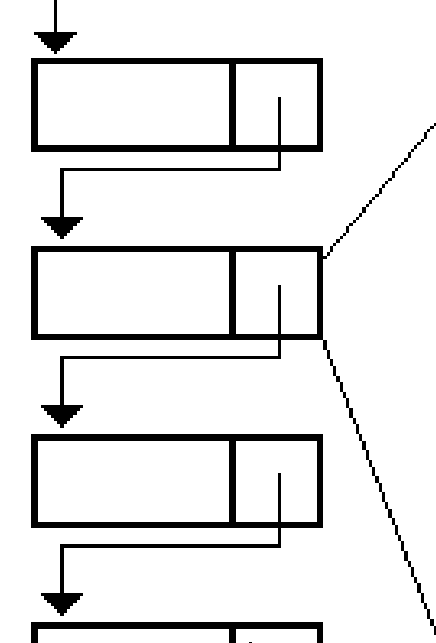

#### Lista Transições

- · Nome
- · Apontador para Função Teste Transição
- Executar
- · Apontador para Função Aplicar
- · Apontador para Função Erros
- · Nome Próxima Manobra
- · Apontador para a Próxima Manobra
- · Acção A. Index
- · Nome Apropriado Acção
- · Apontador para Apontador para Contexto

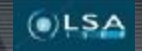

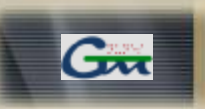

#### *Estrutura Acção*

#### Accão

- · Nome do RAccões
- · Nome Apropriado Acção
- · Estado Sub-Manobra
- · Inicio Sub-Manobra
- · Apontador para Lista de Variáveis
- · Apontador para Função Cria
- · Apontador para Função Inicializa
- · Apontador para Função Controlo
- · Apontador para Função Termina
- · Apontador para Função Destrói
- · Apontador para Função Erros
- · Apontador para Lista de Manobras
- · Apontador para Manobar Pertencente
- · Alguma Vez Executada
- · Estado

isep

· Apontador para Contexto

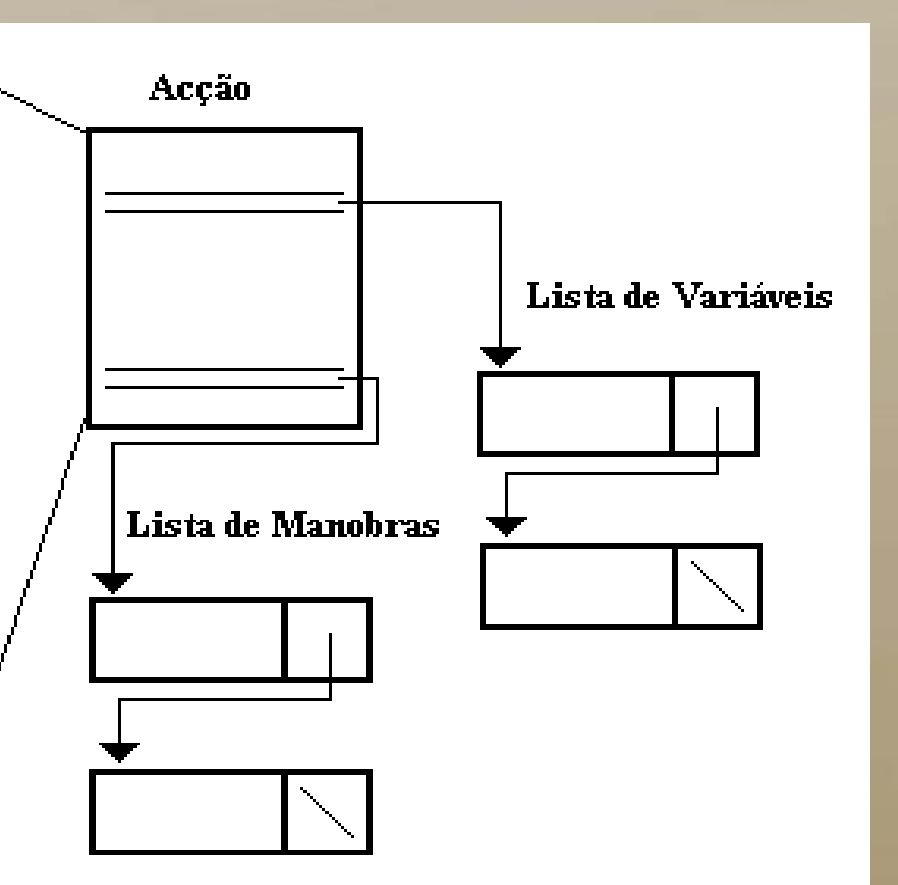

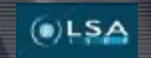

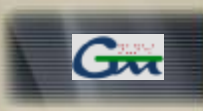

## *Lista de Manobras*

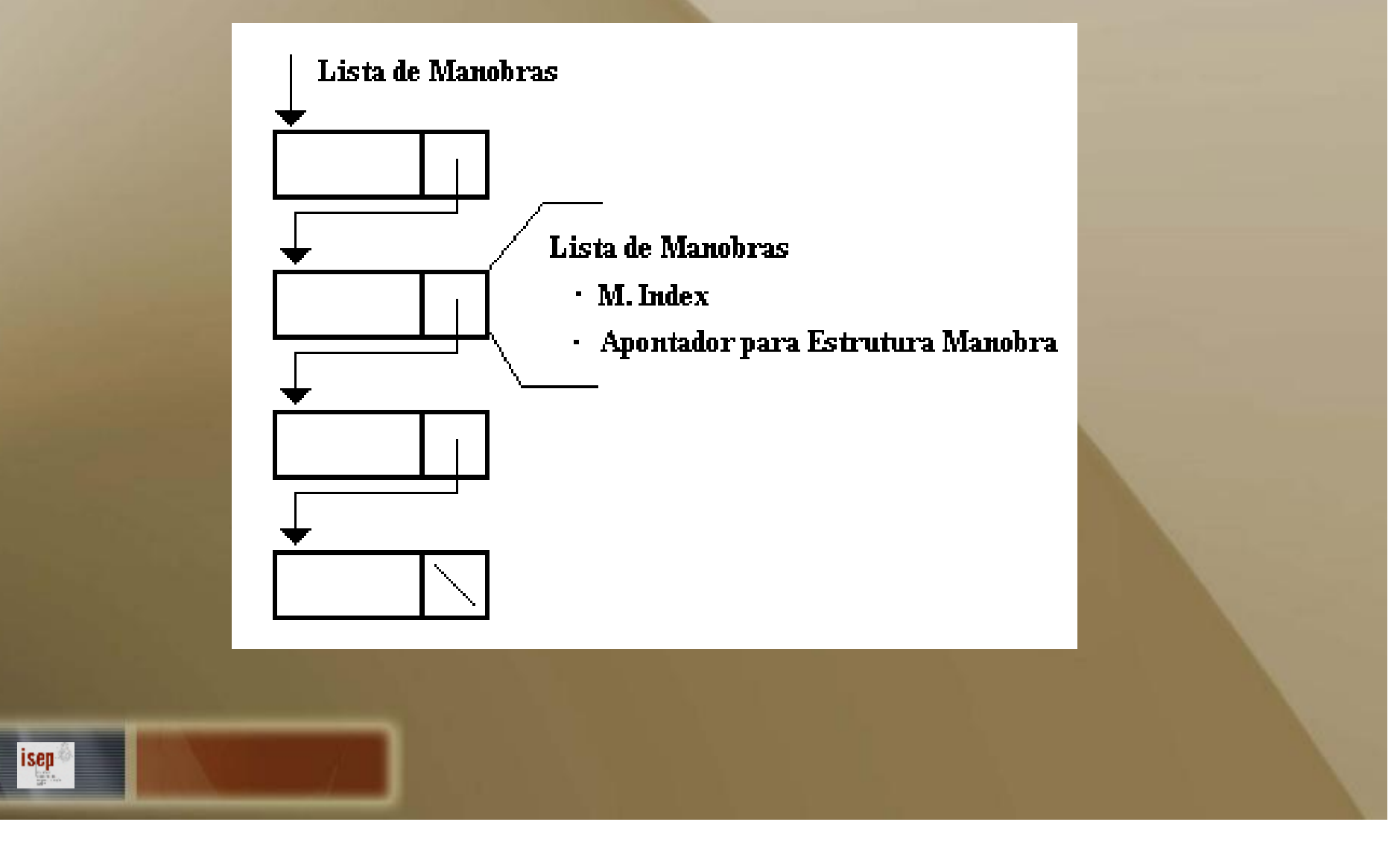

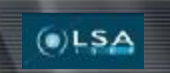

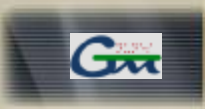

### *Programação de Missões*

#### Ø **Ficheiro Missões**

Ø **Escrito em xml**

Ø **Facilidade alteração e percepção**

Ø **Ordem específica**

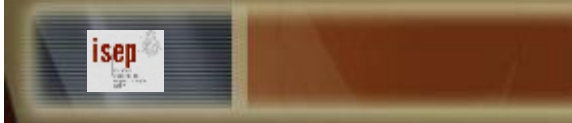

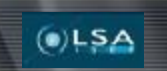

isep

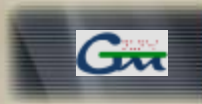

#### *Ficheiro Missão*

#### *Funções Missão*

<GMC="0.10" SIMUL="3" TIME="100">

#### *Funções Manobra*

<MMAN="nome\_manobra"> </MMAN>

*Funções Acção*

<MAC="nome\_acção" INIT="3">  $<$ /MAC $>$ 

*Funções Variáveis*

<VAR="x" VAL="-3">

*Funções de Transição*

<TTRANS= "nome\_transição" CONTEXT= "1" JPM= "manobra">

*Funções Ler Ficheiros*

<LFILE= "nome\_ficheiro">

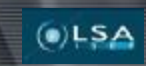

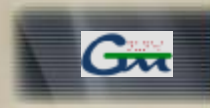

```
"missão.mjrf"
<MMAN="Controlo_Aspirador">
   <MAC="Accao1" ID="Controlo_Aspiracao" INIT="1">
       <MMAN="Locomocao">
          <MAC="Mover_Veiculo" ID="Movimento">
             <VAR="w" VAL="30">
             <VAR="t" VAL="0">
          </MAC>
          <TTRANS="Lixo" CONTEXT="1" JPM="Rodar">
       </MMAN>
       <MMAN="Rodar">
          <MAC="Movimento_Rotacao" ID="Rodar">
             <VAR="val_passos" VAL="50">
          </MAC>
          <TTRANS="Fim_Rotacao" CONTEXT="1" JPM="Mover_Veiculo">
       </MMAN>
   </MAC>
   <MAC="Aspirar" ID="Aspirar">
   </MAC>
   <TTRANS="Nao_Bateria" CONTEXT="1">
   <TTRANS="Nao_Lixo" CONTEXT="2">
</MMAN>
</END>
```
isen

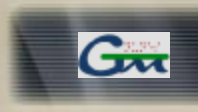

#### *Ficheiro Códigos Retornados*

**Code.txt**

 $(0)$ LSA

isep

**Registo das transicoes gm\_reg\_trans\_change -113 RegTrans Change - lista vazia 114 RegTrans Change - registo alterado -115 RegTrans Change - nao encontrou registo**

**Leitura do ficheiro gm\_file\_read\_file -358 FileRead Read - estrutura missao invalida -359 FileRead Read - impossivel Abrir ficheiro**

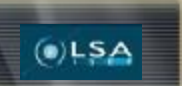

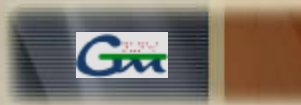

#### *Aplicação no Veículo Condução Autónoma "Runner"*

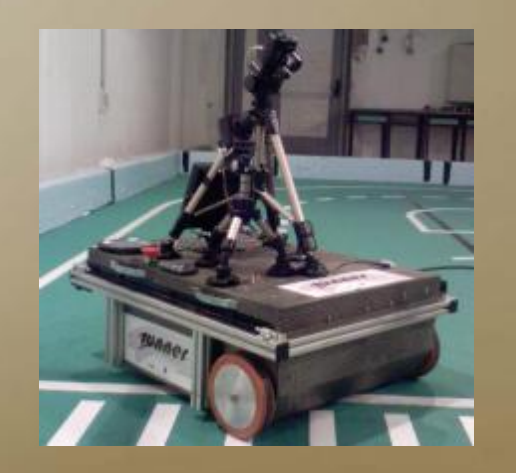

*Runner*

#### *Cenário Validação*

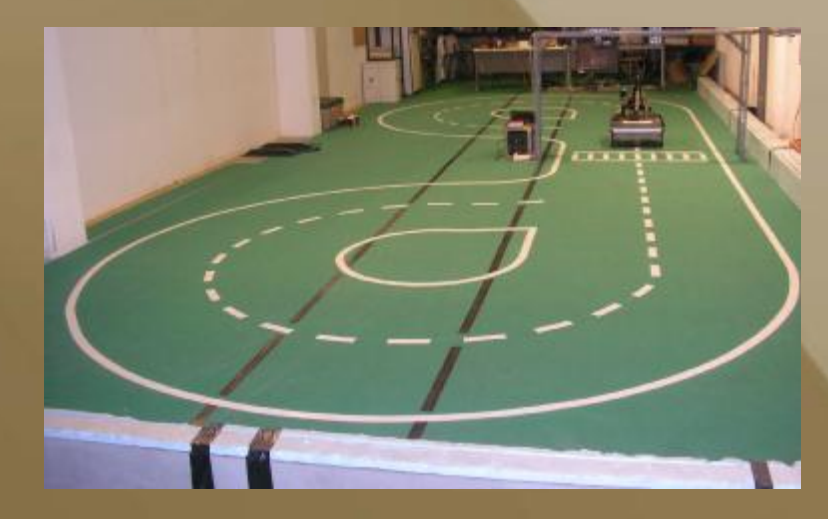

*Pista do LSA-ISEP*

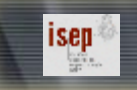

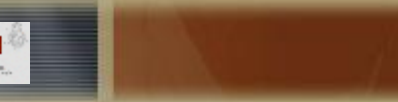

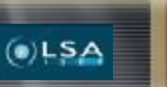

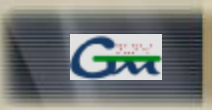

## *Conclusões*

- Ø **Diversidade Veículos autónomos que pode ser aplicado**
- Ø **Mobilidade e facilidade com que conseguimos adaptar um veículo autónomo**
- Ø **Não necessitando de compilar código**

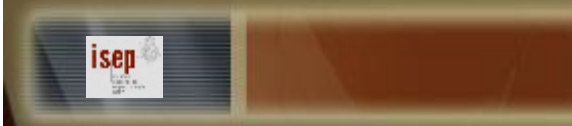

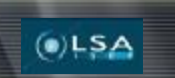

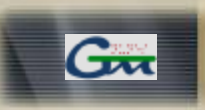

### *Trabalho Futuro*

#### Ø **Utilização código aberto para leitura de ficheiros XML**

Ø **Criação de software para programação do ficheiro de missões**

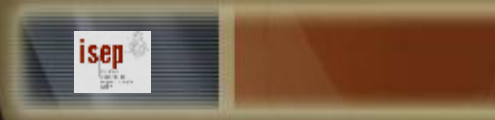